# **Tehnici de programare cu baze de date**

#### *#7* **PL/SQL Excepţii în PL/SQL**

**Adrian Runceanu www.runceanu.ro/adrian**

copyright@www.adrian.runceanu.ro

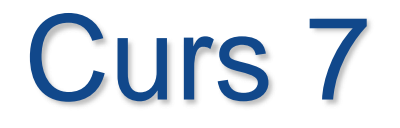

 $\circ$ 

# **Excepţii în PL/SQL**

# **Excepţii în PL/SQL**

# **1. Manipularea excepţiilor**

- **2. "Prinderea în capcană" a excepţiilor**
- **3. Prinderea excepţiilor serverului Oracle**
- **4. Exceptii de prindere definite de utilizator**

- Am studiat pana acum blocurile PL/SQL care au parte declarativa si parte executabila.
- Orice cod SQL si PL/SQL care trebuie executat se scrie intr-un bloc executabil.
- Pana acum am presupus ca, codul functioneaza corect.
- Dar codul poate produce erori neprevazute la un moment dat.
- O sa studiem cum sa ne descurcam cu astfel de erori in blocurile PL/SQL.

### *Ce este o exceptie?*

 *O exceptie apare atunci cand este descoperita o eroare in timpul executiei unui program si care perturba functionarea normala a programului.*

Sunt multe cauze posibile ale exceptiilor:

- 1. Un utilizator face o greseala de ortografie in timp ce tasteaza
- 2. Un program nu functioneaza corect
- 3. O pagina web de publicitate nu exista, etc.

 $\Omega$ 

- Atunci cand codul nu functioneaza cum era de asteptat, PL/SQL produce o exceptie.
- Atunci cand este produsa (provocata) o exceptie, restul codului din partea executabila a blocului PL/SQL nu se mai executa.

#### *Ce este un manipulator de exceptii?*

- *Un manipulator de exceptii este un cod care defineste actiunile de recuperare care trebuie executate atunci cand se produce o exceptie.*
- In timpul scrierii unui cod, programatorii trebuie sa anticipeze tipurile de erori care pot aparea in timpul executiei codului respectiv.
- Este necesara includerea manipulatorilor de exceptie in cod pentru a aborda aceste erori.
- Intr-un fel, manipulatorii de exceptie permit programatorilor sa-si protejeze codul.

*De ce tipuri de erori ar trebui sa tina seama programatorii prin folosirea unor subprograme de tratare a exceptiilor (manipulatorii de exceptie) ?* 

- 1. Erori de sistem (de exemplu hard-diskul este plin)
- 2. Erori de date (de exemplu incercarea de a duplica valoarea unei chei primare)
- 3. Erori de utilizatori (de exemplu erori la introducerea datelor de intrare)
- 4. Multe alte posibilitati!

#### *De ce este important manipulatorul de exceptii?*

- Protejarea de erori a utilizatorilor (erorile frecvente pot fi frustrante pentru utilizatori si/sau pot determina iesirea utilizatorului din aplicatie)
- Protejarea de erori a bazei de date (datele pot fi pierdute sau suprascrise)
- Erorile importante iau mult din resursele sistemului (daca se face o greseala corectarea acesteia poate fi costisitoare – utilizatorii pot solicita frecvent serviciul de asistenta pentru erori)
- Codul este mai usor de citit deoarece rutinele manipulatorului de eroare pot fi scrise in acelasi bloc in care a aparut eroarea.

# *Manipularea exceptiilor cu PL/SQL*

 Un bloc intotdeauna se incheie atunci cand PL/SQL produce o exceptie, dar putem specifica un manipulator de exceptie pentru efectuarea actiunilor finale inainte de incheierea blocului.

 Sectiunea exceptiei incepe cu cuvantul cheie *EXCEPTION*.

#### *Exemplu:* **DECLARE**

**v\_country\_name eba\_countries.name%TYPE := 'Korea, South';**

**v\_population eba\_countries.population%TYPE; BEGIN**

**SELECT population INTO v\_population FROM eba\_countries WHERE name = v\_country\_name; EXCEPTION**

**WHEN NO\_DATA\_FOUND THEN**

**DBMS\_OUTPUT.PUT\_LINE ('Country name, '|| v\_country\_name ||', cannot be found. Re-enter the country name using the correct spelling.'); END;**

#### *Executia codului propus:*

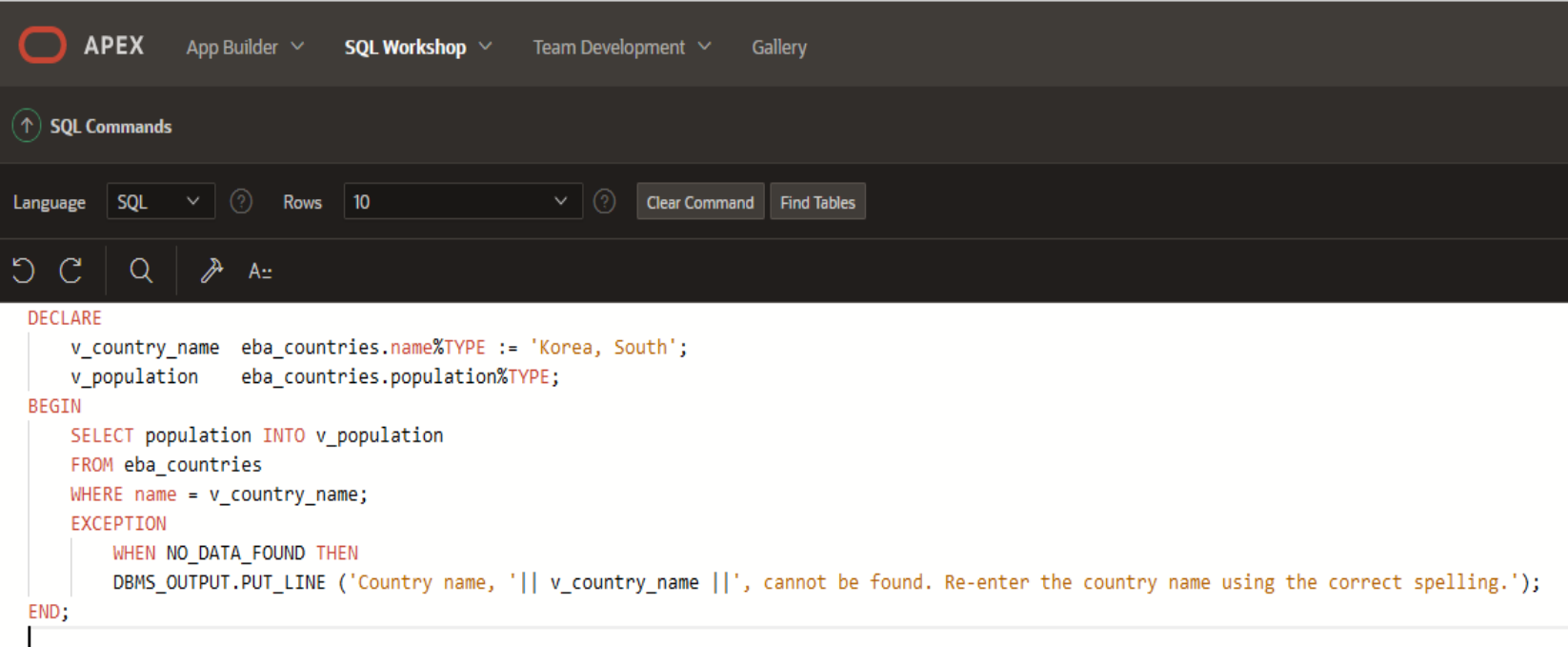

Explain Describe Saved SQL History **Results** 

Country name, Korea, South, cannot be found. Re-enter the country name using the correct spelling.

Statement processed.

0.00 seconds

 $\circ$ 

- Atunci cand este manipulata o exceptie, programul PL/SQL nu se incheie brusc.
- *Atunci cand se produce exceptia, controlul se transfera sectiunii exceptiei si este executat manipulatorul de exceptie din acea sectiune.*
- Blocul PL/SQL se incheie in mod obisnuit si se finalizeaza cu succes.
- Poate aparea o singura exceptie la un moment dat.
- Atunci cand apare o exceptie, PL/SQL prelucreaza un singur manipulator inaintea iesirii din bloc.

#### *Exemple:*

#### **1) DECLARE**

**v\_country\_name eba\_countries.name%TYPE := 'Korea, South';**

**v\_population eba\_countries.population%TYPE; BEGIN**

**SELECT population INTO v\_population**

**FROM eba\_countries**

**WHERE name = v\_country\_name;**

 **DBMS\_OUTPUT.PUT\_LINE(v\_population); -- Punct A EXCEPTION**

#### **WHEN NO\_DATA\_FOUND THEN**

**DBMS\_OUTPUT.PUT\_LINE ('Country name, '||** 

**v\_country\_name ||', cannot be found. Re-enter the country name using the correct spelling.');**

**END;**

**Observatie:**

**Codul de la punctul A nu se executa deoarece instructiunea SELECT esueaza.**

**2) DECLARE v\_ename VARCHAR2(15); BEGIN SELECT ename INTO v\_ename FROM emp WHERE job = 'ANALYST'; DBMS\_OUTPUT.PUT\_LINE('The last name of the ANALYST is :'||v\_ename); END;** Instructiunea SELECT din bloc gaseste

*ename* pentru **ANALYST**.

Oricum, se produce o exceptie deoarece exista mai multe date pentru **ANALYST**

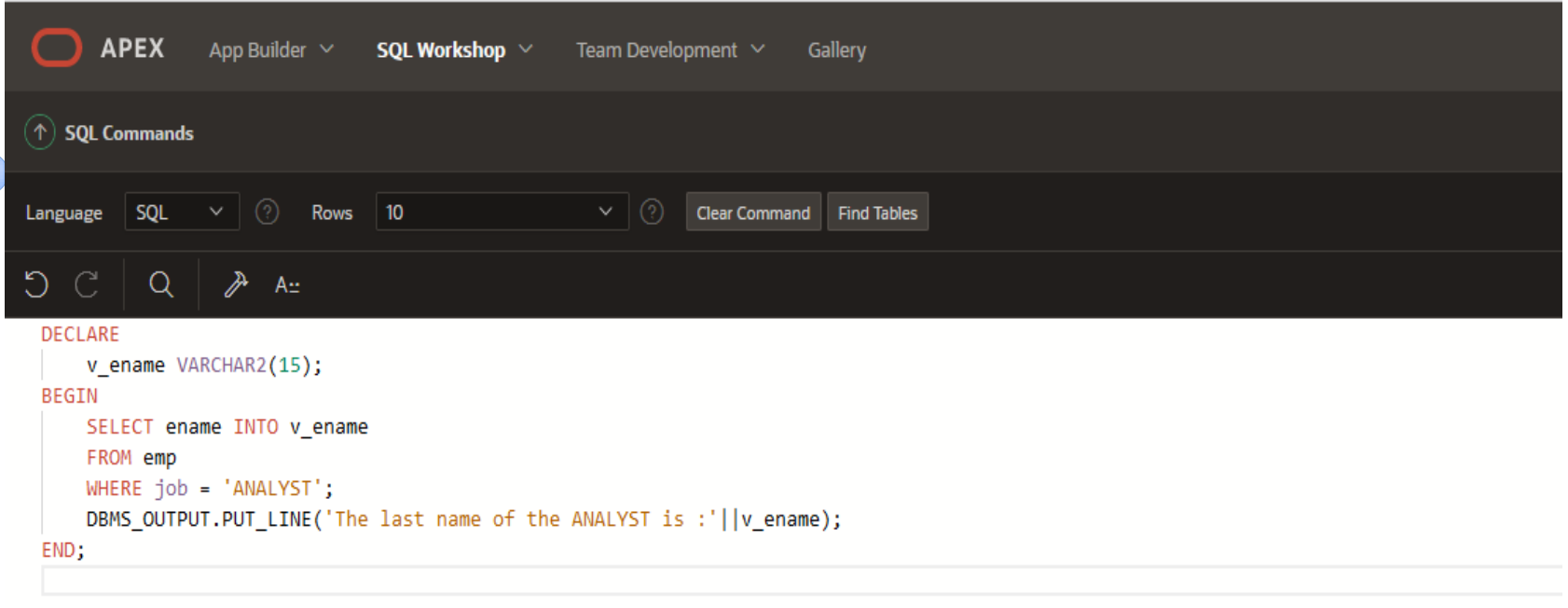

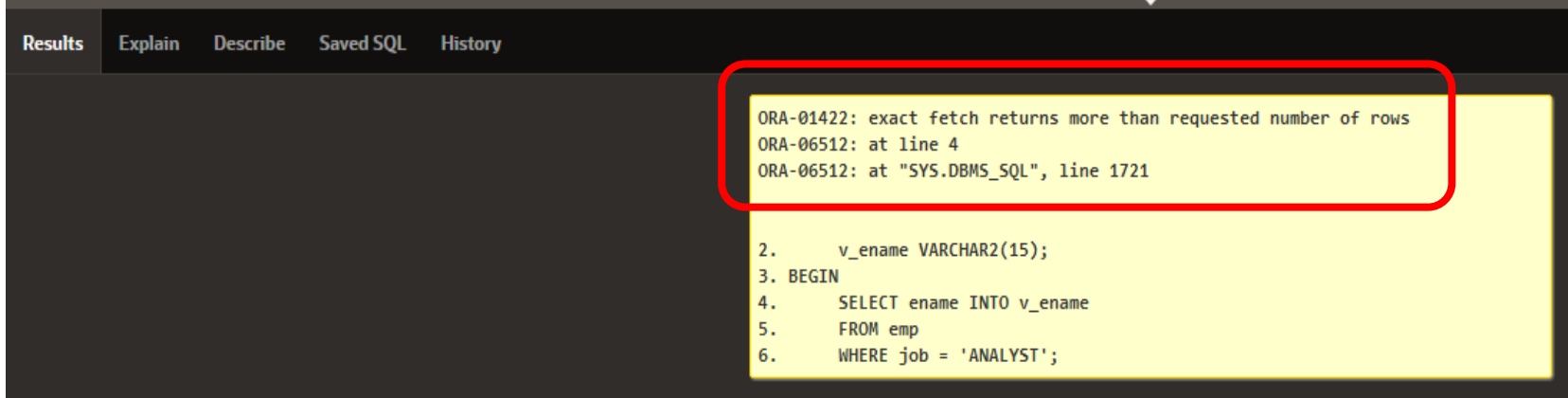

#### **3) DECLARE v\_ename emp.ename%TYPE; BEGIN SELECT ename INTO v\_ename FROM emp WHERE job = 'ANALYST'; DBMS\_OUTPUT.PUT\_LINE('The last name of the ANALYST is :'||v\_ename); EXCEPTION WHEN TOO\_MANY\_ROWS THEN DBMS\_OUTPUT.PUT\_LINE (' Your select statement retrieved multiple rows. Consider using a cursor.'); END;**

Acest cod contine un manipulator pentru o eroare predefinita a serverului Oracle numita **TOO\_MANY\_ROWS**.

copyright@www.adrian.runceanu.ro

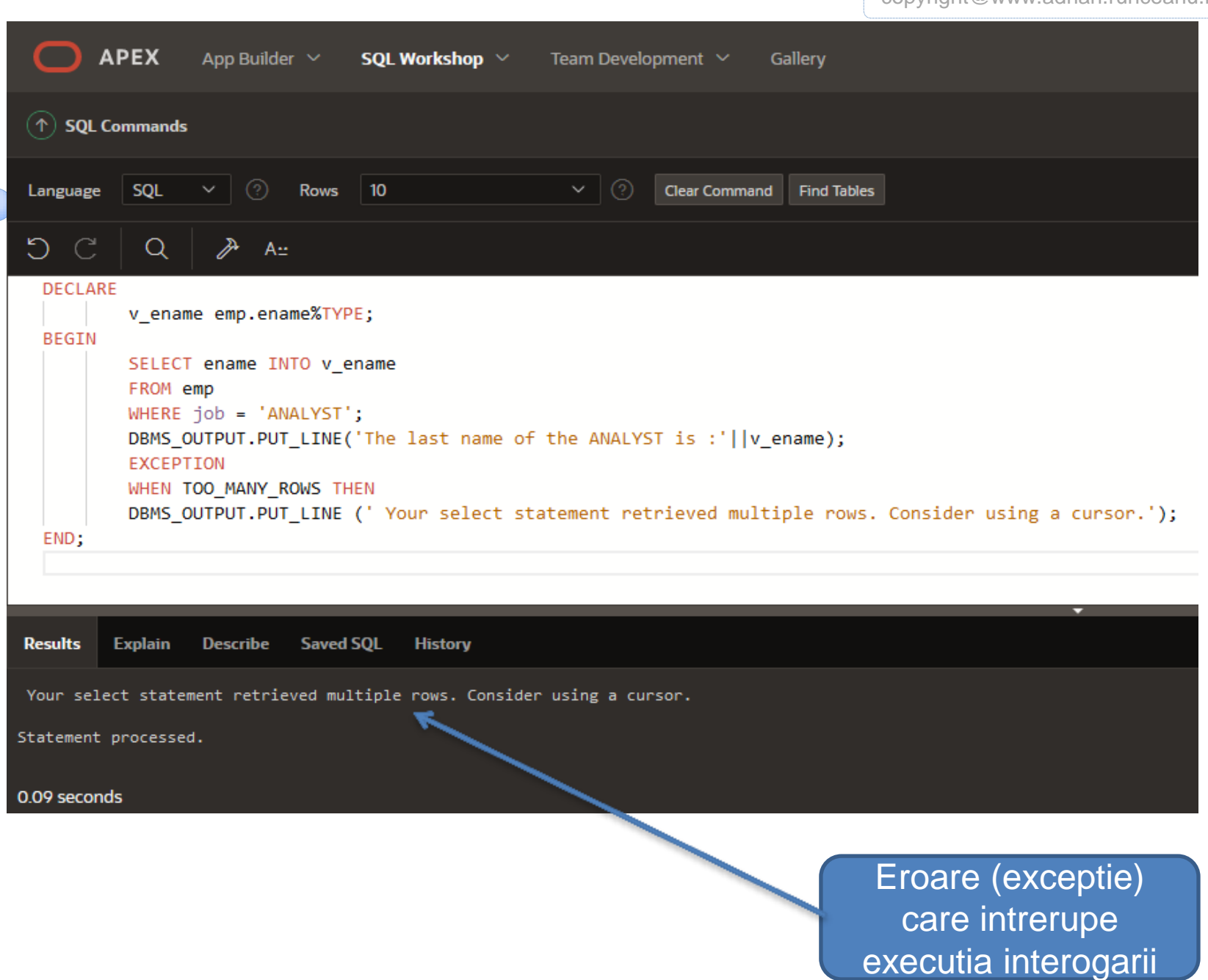

# **Excepţii în PL/SQL**

- **1. Manipularea excepţiilor**
- **2. "Prinderea în capcană" a excepţiilor**
- **3. Prinderea excepţiilor serverului Oracle**
- **4. Exceptii de prindere definite de utilizator**

Putem manipula sau "prinde in capcana" orice eroare prin includerea unui manipulator corespunzator in sectiunea de manipulare a exceptiilor a blocului PL/SQL.

Sintaxa este: **EXCEPTION WHEN exception1 [OR exception2. . .] THEN Instructiune1; Instructiune2; … [WHEN exception3 [OR exception4. . .] THEN Instructiune1; Instructiune2; …] [WHEN OTHERS THEN Instructiune1; Instructiune2; …]** <sup>20</sup>

- *Fiecare manipulator este format dintr-o clauza WHEN care specifica numele unei exceptii, urmata de o secventa de instructiuni care se executa cand se produce exceptia*.
- Putem include oricate manipulatoare in sectiunea EXCEPTION pentru a ne ocupa de exceptiile specifice.
- De asemenea, nu putem avea mai multi manipulatori pentru aceeasi exceptie.

### **EXCEPTION WHEN exception1 [OR exception2. . .] THEN Instructiune1; Instructiune2; …**

**[WHEN OTHERS THEN Instructiune1; Instructiune2; …]**

In cadrul sintaxei:

- **exception** este o *denumire standard a unei exceptii predefinite* sau *numele unei exceptii definite de utilizator declarata in partea declarativa*
- **instructiune** reprezinta una sau mai multe instructiuni PL/SQL sau SQL
- **OTHERS** este o clauza optionala de manipulare a exceptiilor ce preia orice exceptie ce nu a fost manipulata explicit

### *Manipulatorul de exceptii OTHERS*

- Sectiunea de manipulare a exceptiilor prinde doar acele exceptii care sunt specificate.
- Orice alte exceptii nu sunt prinse pana nu folosim manipulatorul de exceptii OTHERS.
- Manipulatorul OTHERS prinde toate exceptiile care nu au fost deja prinse.
- Atunci cand este folosit, OTHERS trebuie sa fie ultimul manipulator de exceptie care este definit.

*Fie urmatorul exemplu:*

- 1. Daca programul intalneste exceptia NO\_DATA\_FOUND atunci sunt executate instructiunile din manipulatorul corespunzator.
- 2. La fel se intampla si daca este intalnita exceptia TOO\_MANY\_ROWS.
- 3. Daca sunt intalnite alte exceptii atunci sunt executate instructiunile manipulatorului OTHERS.

# **EXCEPTION WHEN NO\_DATA\_FOUND THEN Instructiune1;**

# **WHEN TOO\_MANY\_ROWS THEN Instructiune2;**

**… WHEN OTHERS THEN Instructiune3;**

**…**

### **Reguli pentru prinderea exceptiilor**

- 1. Intotdeauna adaugati manipulatoare de exceptii atunci cand exista posibilitatea de aparitie a unei erori.
- 2. Erorile apar mai ales:
	- a) la calcule
	- b) la manipularea sirurilor de caractere
	- si la operatiile asupra bazelor de date

### **Reguli pentru prinderea exceptiilor**

- 3. Folositi manipulatoare de exceptie cu nume in locul folosirii manipulatorului OTHERS.
- 4. Invatati denumirile si cauzele exceptiilor predefinite
- 5. Testati codul cu diferite combinatii de date gresite pentru a vedea potentialele erori
- 6. Scrieti informatiile care apar la depanare in manipulatorul vostru de exceptie

# **Excepţii în PL/SQL**

- **1. Manipularea excepţiilor**
- **2. "Prinderea în capcană" a excepţiilor**
- **3. Prinderea excepţiilor serverului Oracle**
- **4. Exceptii de prindere definite de utilizator**

- Manipularea erorilor PL/SQL este flexibila si permite programatorilor sa foloseasca:
	- erori definite de serverul Oracle
	- cat si cele definite de programator
- Erorile predefinite sunt erori Oracle obisnuite pentru care PL/SQL are denumiri de exceptii predefinite.
- Erorile care nu sunt predefinite ne determina sa folosim codurile de erori si mesajele **ORA**.
- Sintaxa este diferita pentru fiecare in parte, dar putem prinde ambele tipuri de erori in sectiunea EXCEPTION a blocului PL/SQL.

### *Tipuri de excepţii*

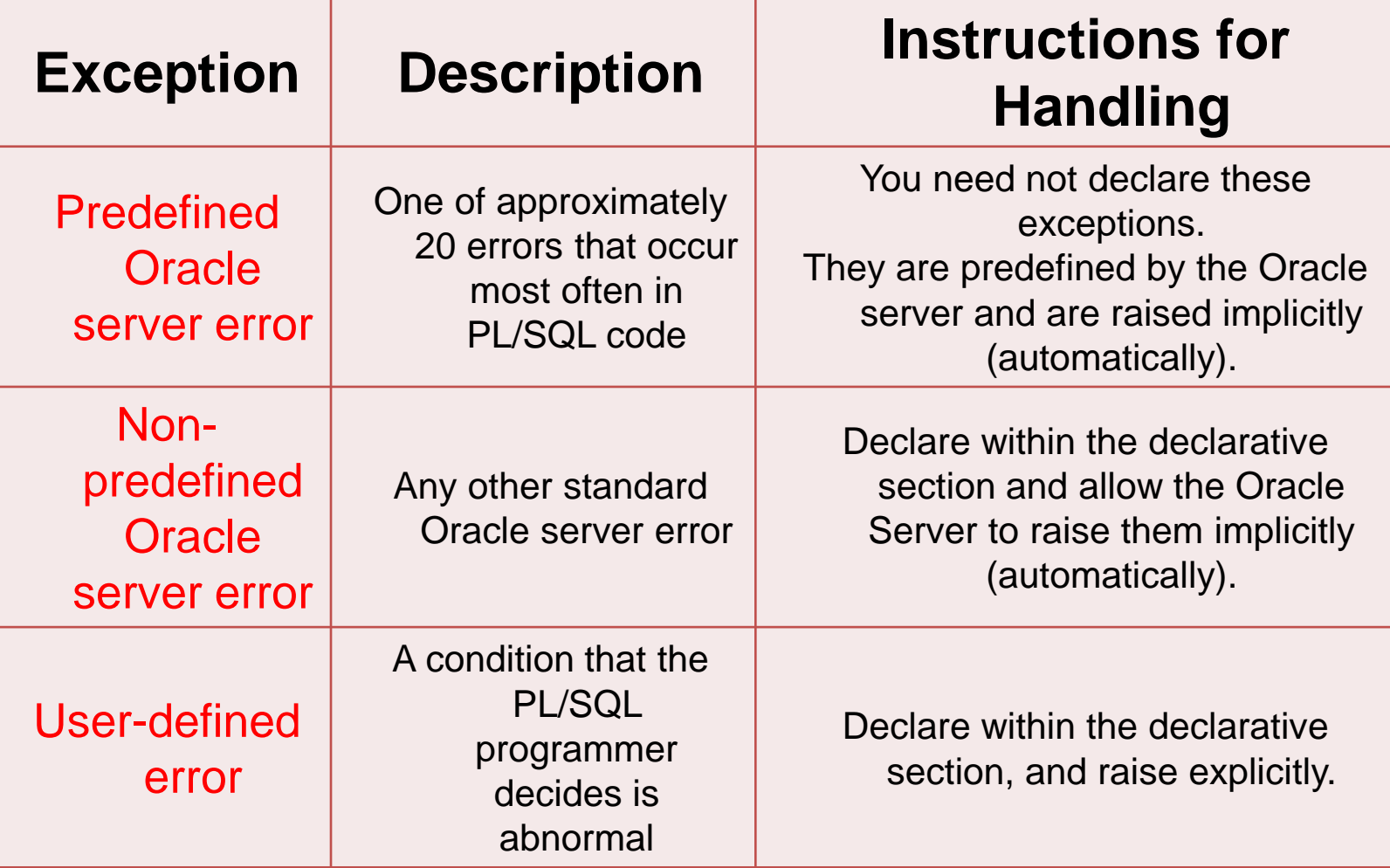

### *Manipularea exceptiilor cu PL/SQL*

Sunt doua metode pentru a trata o exceptie:

*1. Implicit* de catre serverul Oracle – Are loc o eroare Oracle si exceptia asociata se produce imediat.

 De exemplu daca are loc eroarea ORA-01403 cand nici un rand nu este preluat din baza de date intr-o instructiune SELECT, atunci PL/SQL produce exceptia NO\_DATA\_FOUND

*2. Explicit* de catre programator – depinde de modul de implementare a programului.

- Se pot produce exceptii folosind instructiunea **RAISE** in interiorul blocului.
- Exceptiile produse pot fi atat definite de utilizator cat si predefinite.

#### *Tipuri de erori ale serverului Oracle*

Atunci cand au loc erori ale serverului Oracle, automat se produce exceptia asociata, se ignora restul sectiunii executabile a blocului si se cauta un manipulator in sectiunea de exceptie. Sunt **doua tipuri de erori ale serverului Oracle:** *1. Erori predefinite ale serverului Oracle* – fiecare dintre aceste erori are un nume predefinit *2. Erori ale serverului Oracle care nu sunt predefinite* – fiecare dintre aceste erori are un numar de eroare standard (**ORA-nnnnn**) si un mesaj de eroare, dar nu are un nume predefinit.

◦ Va puteti declara propriile nume pentru aceste erori astfel incat puteti referi aceste erori in sectiunea de exceptie.

- *3.1. Capturarea erorilor predefinite ale serverului Oracle*
- Numele predefinite sunt referite in rutina de manipulare a exceptiilor
- Exemple de exceptii predefinite:
	- 1. NO\_DATA\_FOUND
	- 2. TOO\_MANY\_ROWS
	- 3. INVALID\_CURSOR
	- 4. ZERO\_DIVIDE
	- 5. DUP\_VAL\_ON\_INDEX

*Exemplu1* – urmatorul exemplu foloseste eroarea predefinita TOO\_MANY\_ROWS.

Observati ca nu este declarata in sectiunea DECLARATION **DECLARE**

**v\_ename VARCHAR2(15); BEGIN SELECT ename INTO v\_ename FROM emp WHERE job = 'ANALYST'; DBMS\_OUTPUT.PUT\_LINE('The last name of the ANALYST is : '||v\_ename); EXCEPTION WHEN TOO\_MANY\_ROWS THEN DBMS\_OUTPUT.PUT\_LINE (' Your select statement retrieved multiple rows. Consider using a cursor.'); END;**
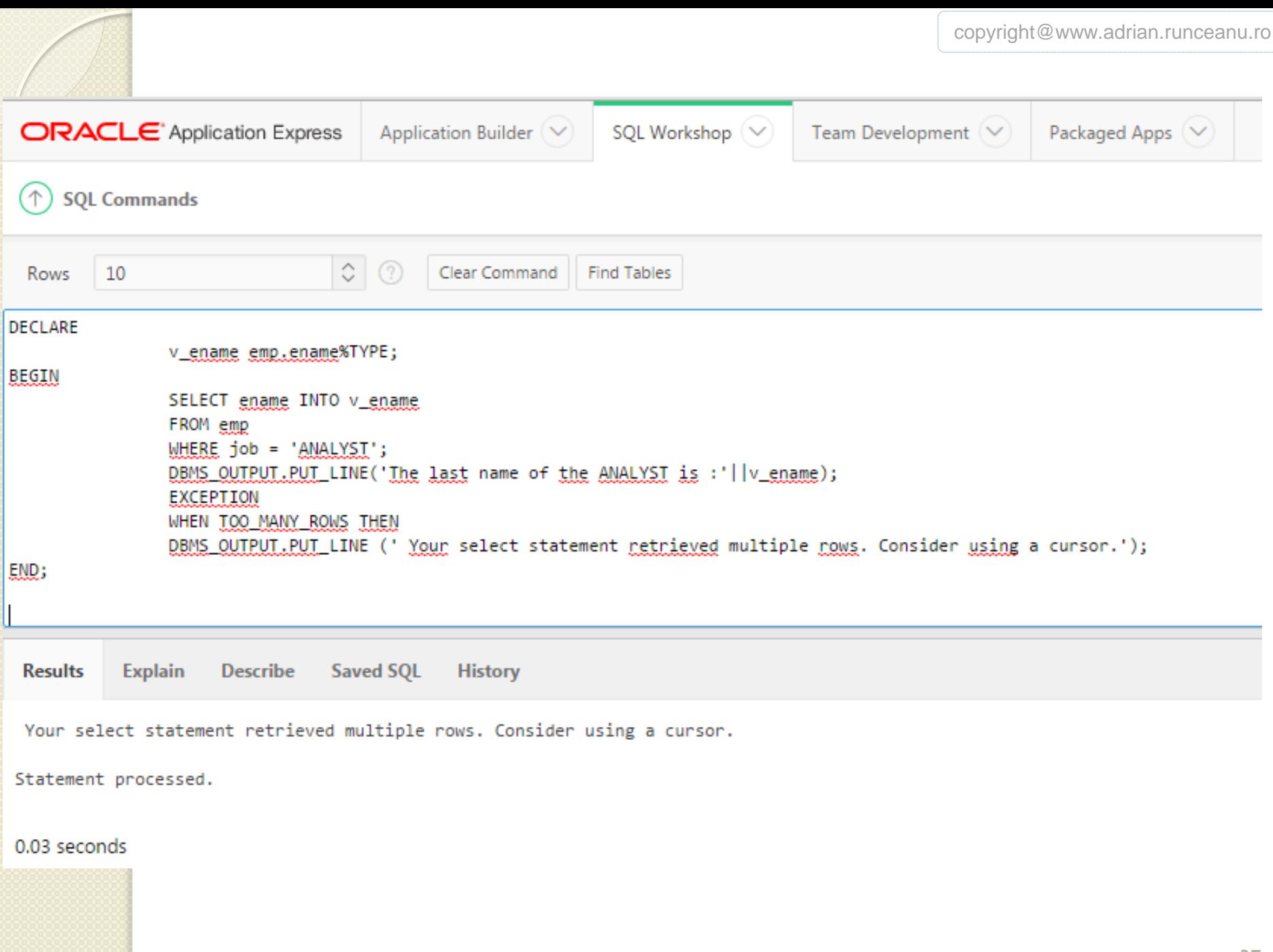

copyright@www.adrian.runceanu.ro

*Exemplu2* – acest exemplu trateaza exceptiile TOO\_MANY\_ROWS si NO\_DATA\_FOUND si are un manipulator OTHERS in cazul oricaror altor erori.

```
DECLARE
  v_ename VARCHAR2(15);
BEGIN
  SELECT ename INTO v_ename
  FROM emp
  WHERE job = 'ANALYST';
  DBMS_OUTPUT.PUT_LINE('The last name of the ANALYST is : 
  '||v_ename);
  EXCEPTION
      WHEN TOO_MANY_ROWS THEN
      DBMS_OUTPUT.PUT_LINE ('Select statement found multiple 
  rows');
      WHEN NO_DATA_FOUND THEN
      DBMS_OUTPUT.PUT_LINE ('Select statement found no rows');
      WHEN OTHERS THEN
      DBMS_OUTPUT.PUT_LINE ('Another type of error occurred');
END;
```
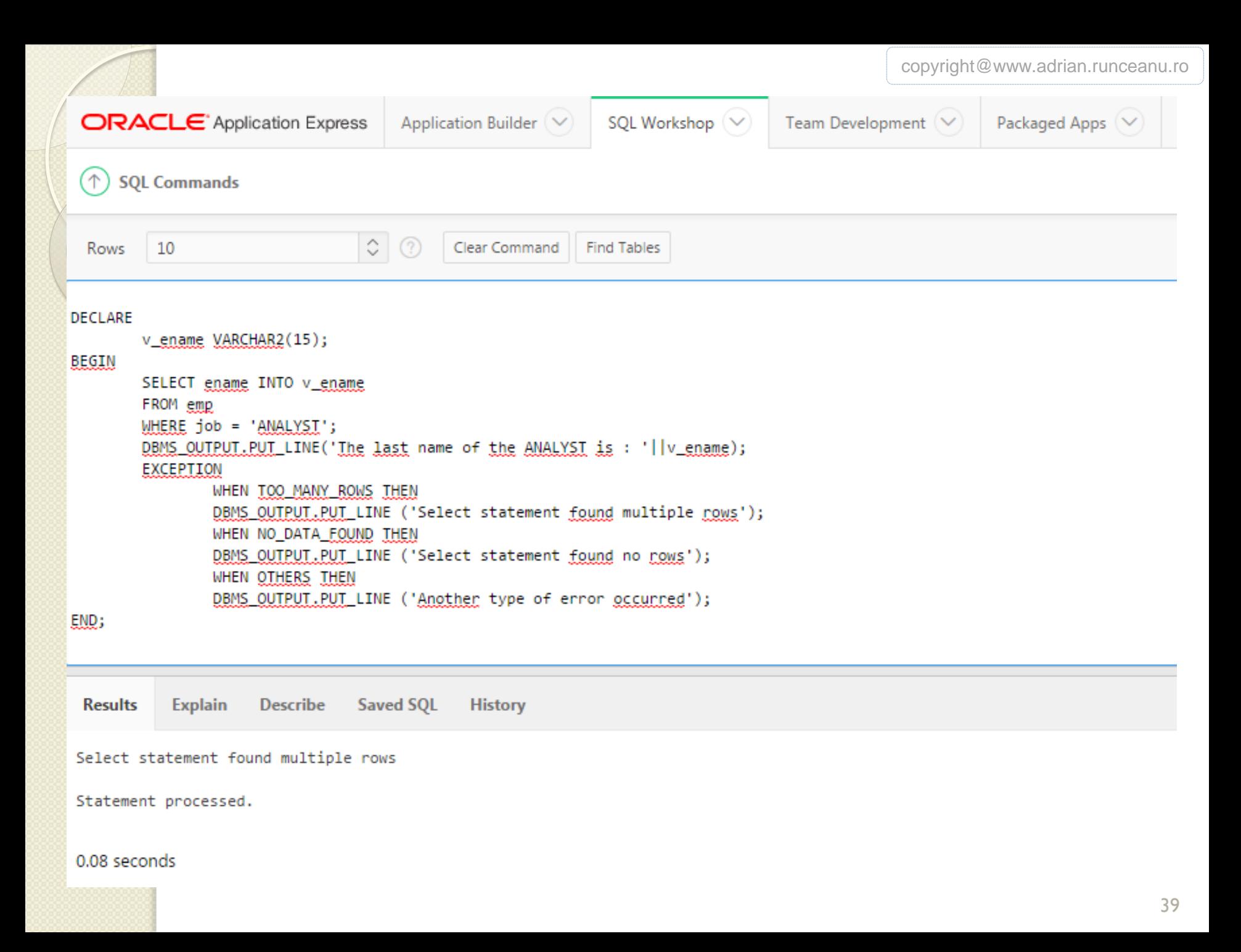

#### *3.2. Capturarea erorilor nepredefinite ale serverului Oracle*

- Exceptiile nepredefinite sunt asemanatoare cu cele predefinite, totusi ele nu au nume predefinite in PL/SQL.
- *Sunt erori standard ale serverului Oracle si au numere de eroare ORA.*
- Va creati propriile nume pentru ele in sectiunea DECLARE si asociati aceste nume cu numerele de eroare ORA folosind functia *PRAGMA EXCEPTION\_INIT*.

- *3.2. Capturarea erorilor nepredefinite ale serverului Oracle (continuare)*
- Puteti captura o eroare a serverului Oracle care nu este predefinita declarand-o mai intai.
- Exceptia declarata se produce implicit.
- **. In PL/SQL PRAGMA EXCEPTION\_INIT** spune compilatorului sa asocieze un nume de exceptie cu un numar de eroare Oracle.
- Va permite sa referiti orice exceptie a serverului Oracle prin nume si sa scrieti un manipulator specific pentru ea.

#### *Tipuri de excepţii*

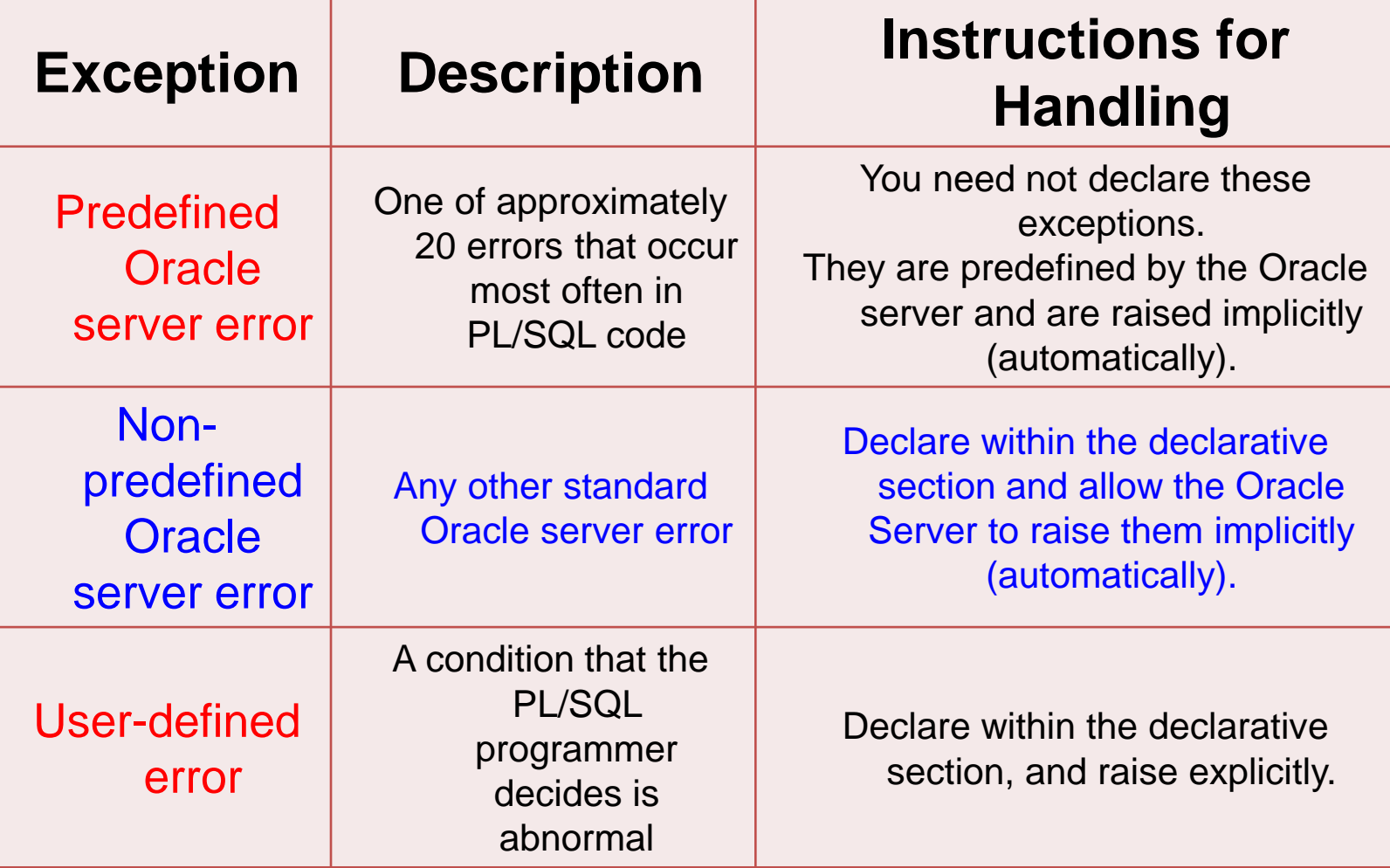

#### *Erori care nu sunt predefinite* Examinati urmatorul exemplu:

**BEGIN INSERT INTO dept (deptno, dname) VALUES (80, NULL); END;**

Se va afisa: **ORA-01400: cannot insert NULL into ("LUCRU". "DEPT"."DNAME")**

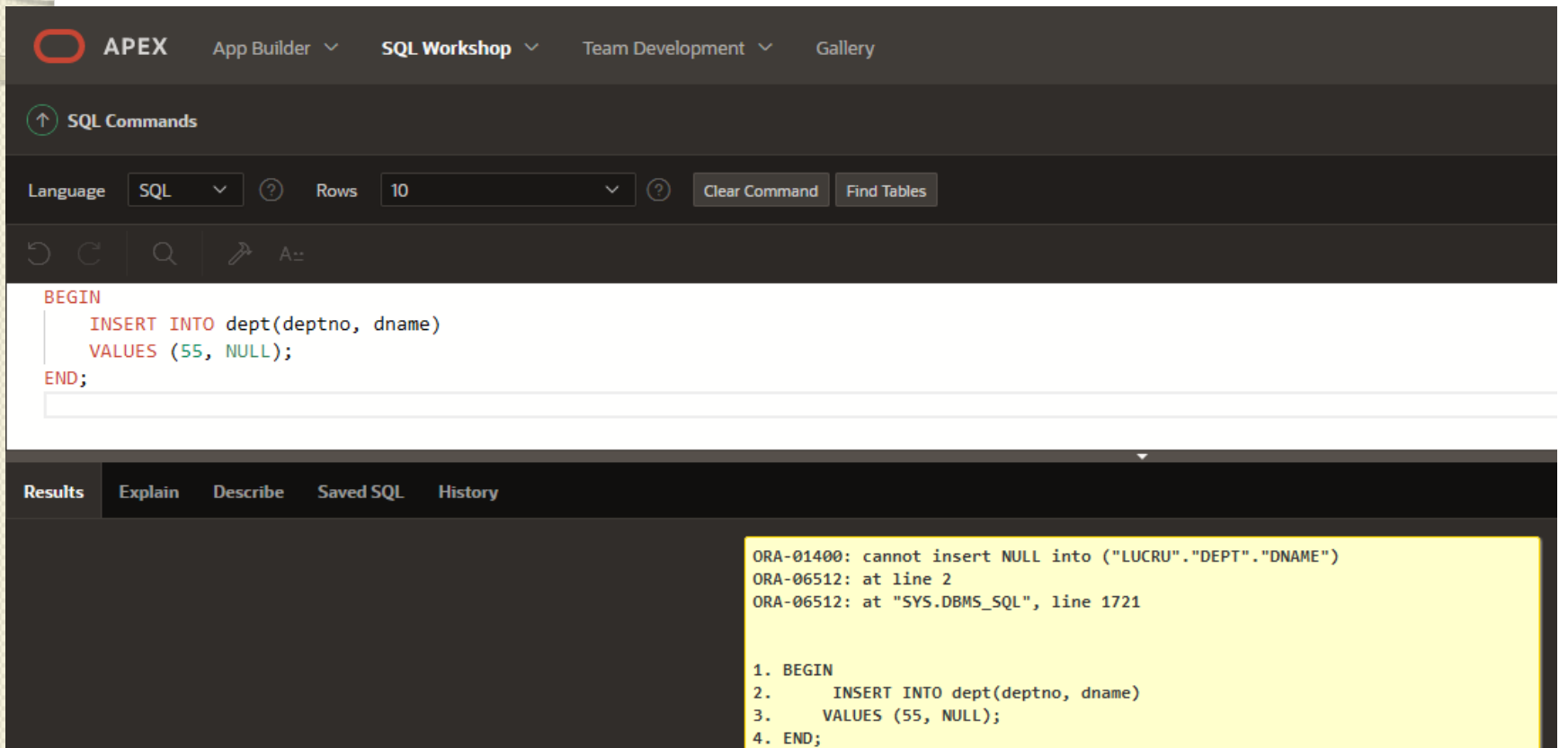

 $\circ$ 

- **· Instructiunea INSERT** incearca sa insereze valoarea *NULL* pentru coloana *department\_name* a tabelei *departments*.
- Totusi, operatia nu are succes deoarece *department\_name* este o coloana *NOT NULL*.
- Nu este nici un nume de eroare predefinita pentru incalcarea unei constrangeri *NOT NULL*.
- Modul de rezolvare a acestei probleme este de a declara propriul nume si a-l asocia cu eroarea ORA-01400.

#### *Pasii necesari:*

- 1. Declararea numelui exceptiei in sectiunea declarativa
- 2. Asocierea exceptiei declarate cu numarul erorii standard a serverului Oracle folosind functia PRAGMA EXCEPTION\_INIT
- 3. Referirea numelui exceptiei declarate in cadrul rutinei corespunzatoare manipulatorului

*Exemplu:* **DECLARE e\_insert\_excep EXCEPTION; PRAGMA EXCEPTION\_INIT (e\_insert\_excep, - 01400); BEGIN INSERT INTO dept (deptno, dname) VALUES (66, NULL); EXCEPTION WHEN e\_insert\_excep THEN DBMS\_OUTPUT.PUT\_LINE('INSERT FAILED'); END;**

*Executia codului propus:*

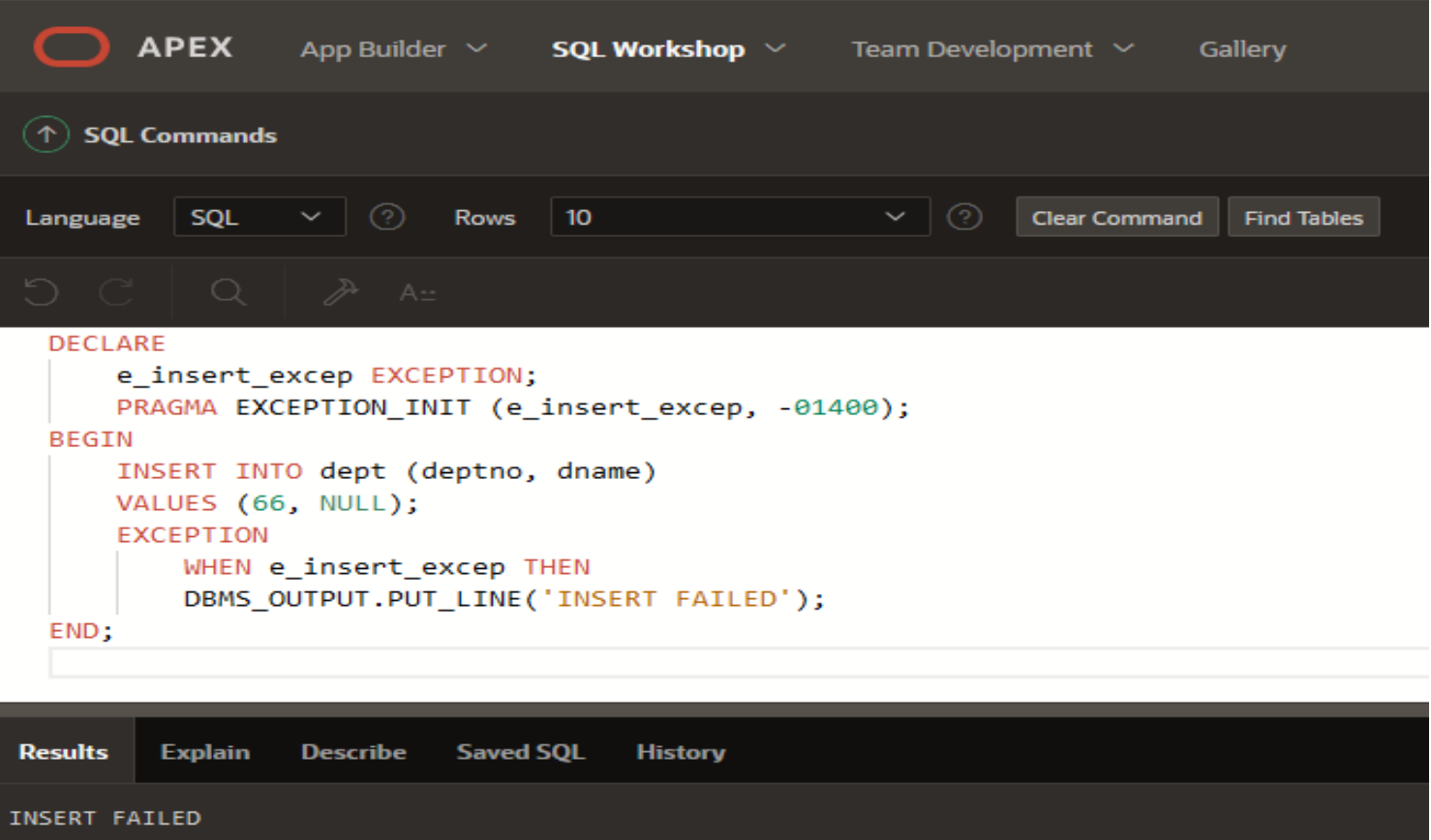

 $1 row(s)$  inserted.

 $\circ$ 

#### *Functii pentru capturarea exceptiilor*

- Atunci cand are loc o exceptie, puteti regasi codul erorii asociate sau un mesaj de eroare prin folosirea a doua functii:
- *1. SQLERRM returneaza un sir de caractere ce contine mesajul asociat cu numarul erorii*
- *2. SQLCODE returneaza valoarea numerica pentru codul erorii (O puteti atribui unei variabile de tip NUMBER)*

Pe baza valorilor codului sau pe baza mesajului, puteti decide masurile ulterioare ce trebuie luate.

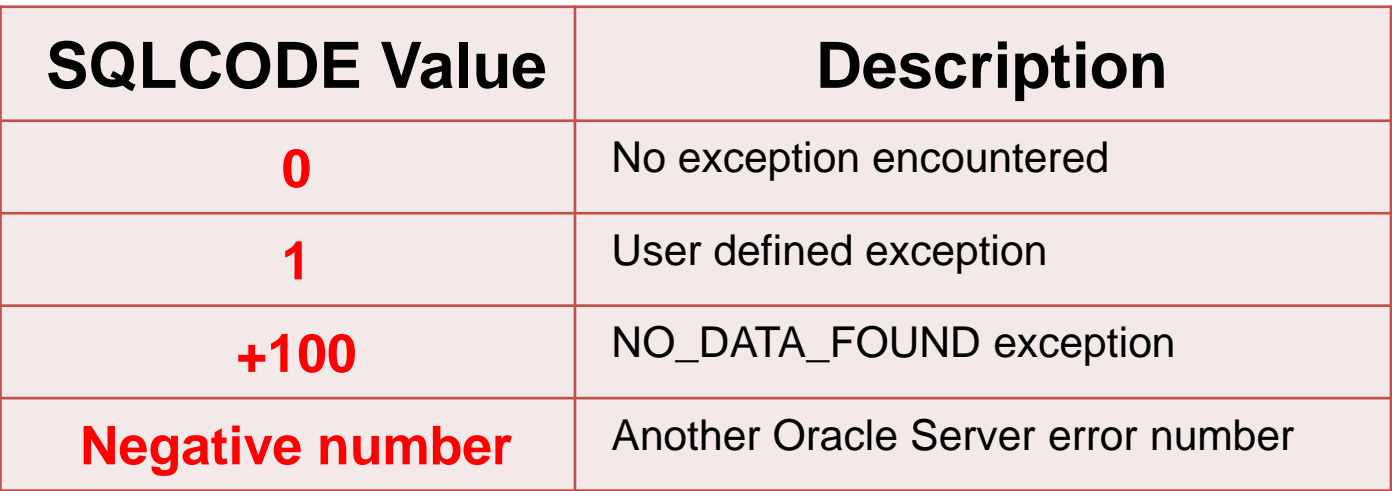

- Functiile SQLCODE si SQLERRM nu pot fi folosite direct intr-o instructiune SQL.
- In schimb, trebuie sa atribuiti valorile lor unor variabile locale, apoi folositi acele variabile in instructiuni SQL asa cum va arata urmatorul exemplu:

#### **3. Prinderea excepţiilor serverului Oracle DECLARE v\_error\_code NUMBER; v\_error\_message VARCHAR2(255); BEGIN** … **EXCEPTION WHEN OTHERS THEN ROLLBACK; v\_error\_code := SQLCODE ; v\_error\_message := SQLERRM ; INSERT INTO error\_log(e\_user, e\_date, error\_code, error\_message) VALUES(USER, SYSDATE, v\_error\_code, v\_error\_message); END;** 51

# **Excepţii în PL/SQL**

- **1. Manipularea excepţiilor**
- **2. "Prinderea în capcană" a excepţiilor**
- **3. Prinderea excepţiilor serverului Oracle**
- **4. Excepţii de prindere definite de utilizator**

- Aceste erori nu sunt gasite automat de catre serverul Oracle, dar sunt definite de programator si sunt specifice codului programatorului.
- Un exemplu de eroare definita de programator este **INVALID\_MANAGER\_ID.**
- Puteti defini atat un cod de eroare cat si un mesaj de eroare pentru erorile definite de utilizator.

 $\circ$ 

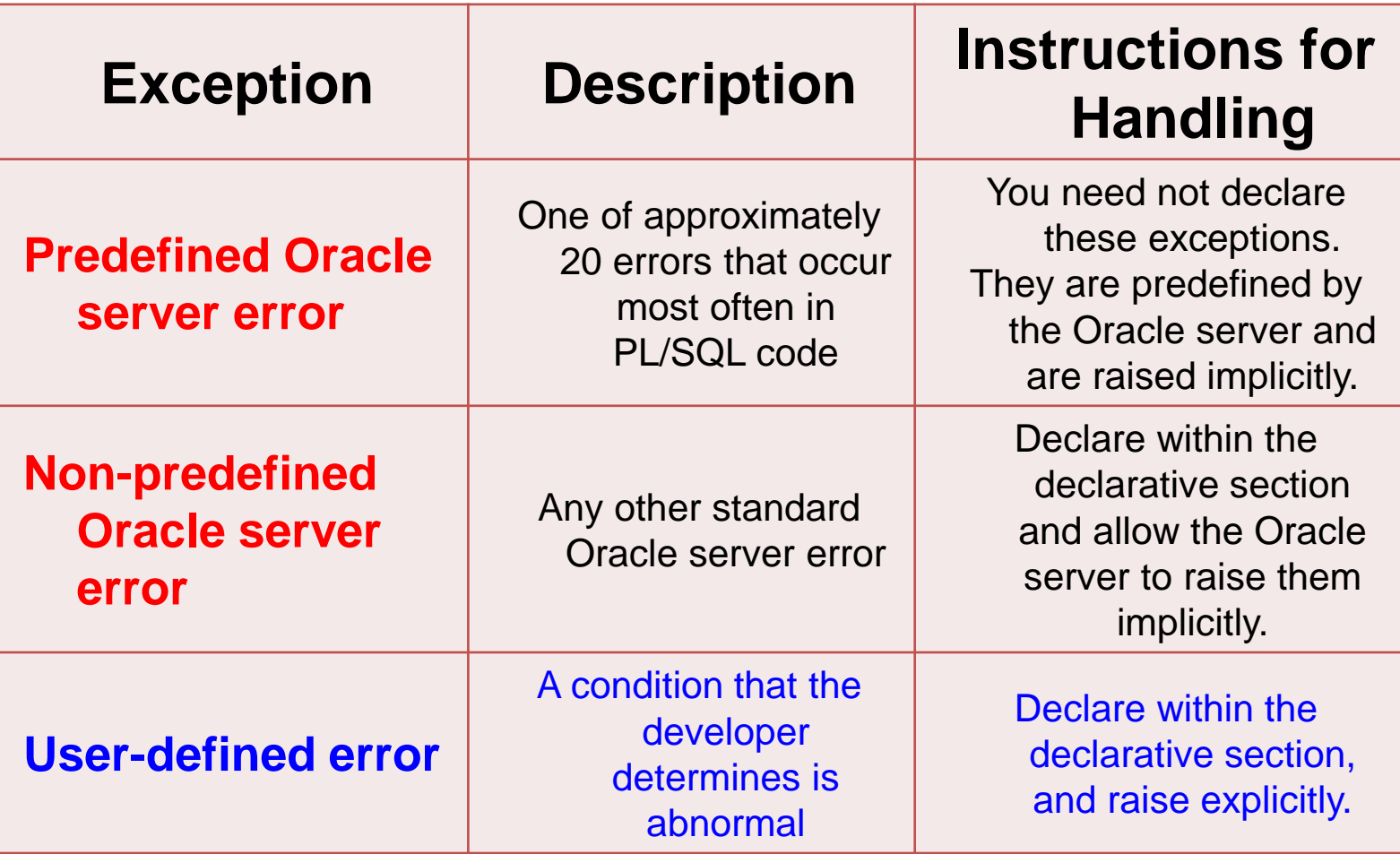

- PL/SQL ne permite sa definim propriile exceptii in functie de cerintele aplicatiei.
- De exemplu puteti dori sa creati o exceptie definita de utilizator atunci cand este nevoie sa abordati conditii de eroare pentru datele de intrare.

De exemplu, sa presupunem ca programul solicita utilizatorului un numar si nume de departament astfel incat sa poata actualiza numele departamentului.

#### **DECLARE**

**v\_name VARCHAR2(20):='IT\_PROG'; v\_deptno NUMBER := 27;**

**BEGIN**

**UPDATE dept**

**SET dname = v\_name**

**WHERE deptno = v\_deptno;**

**END;**

#### **Executia codului propus:**

 $\circ$ 

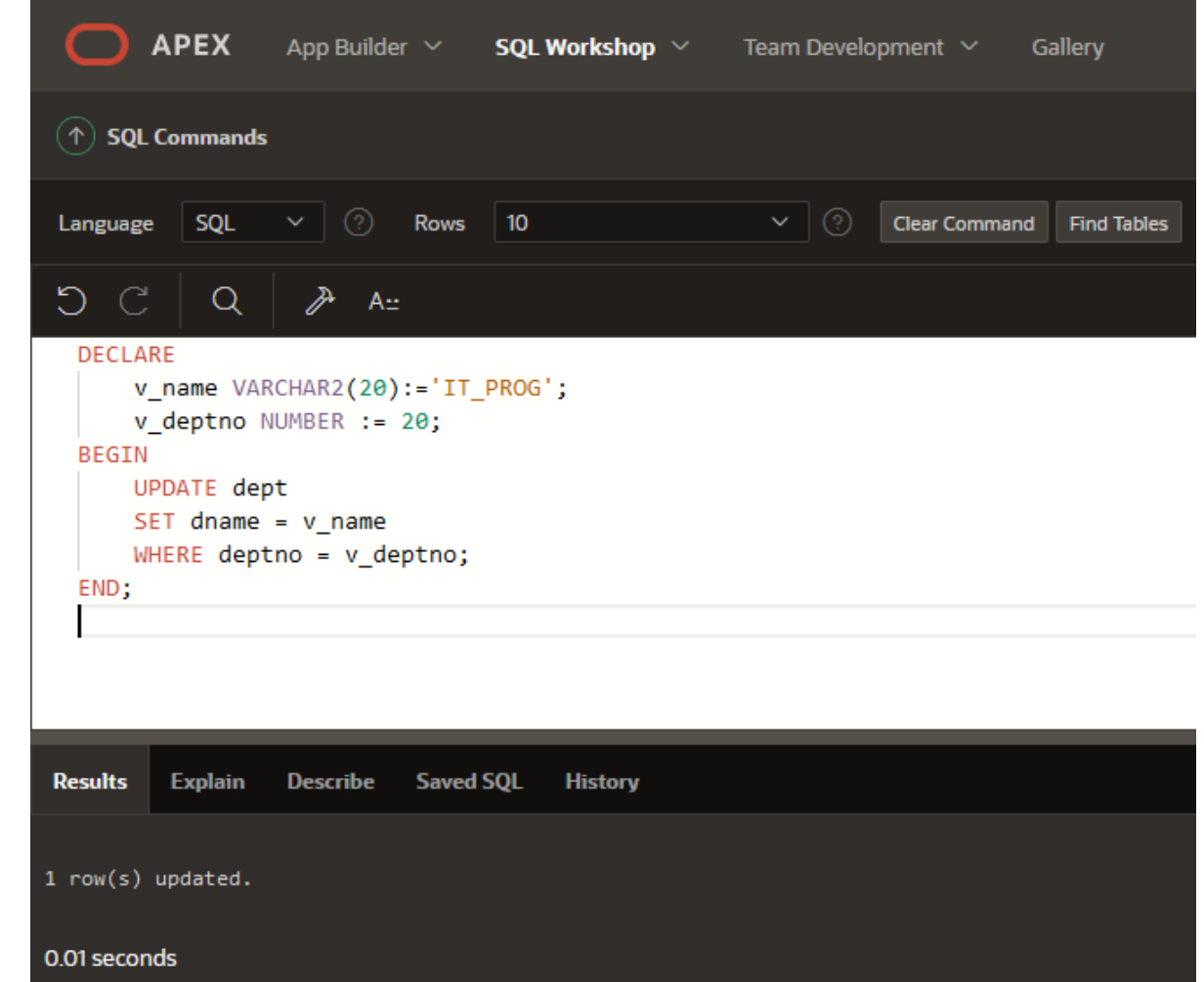

#### **Executia codului propus:**

 $\circ$ 

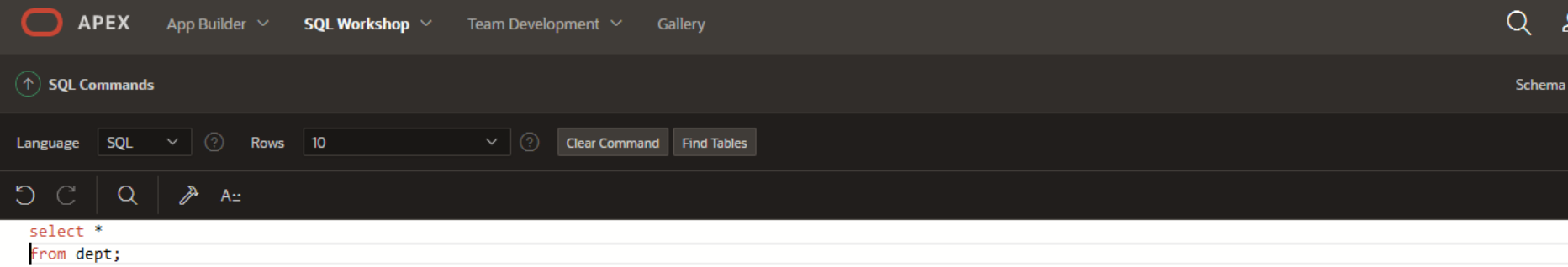

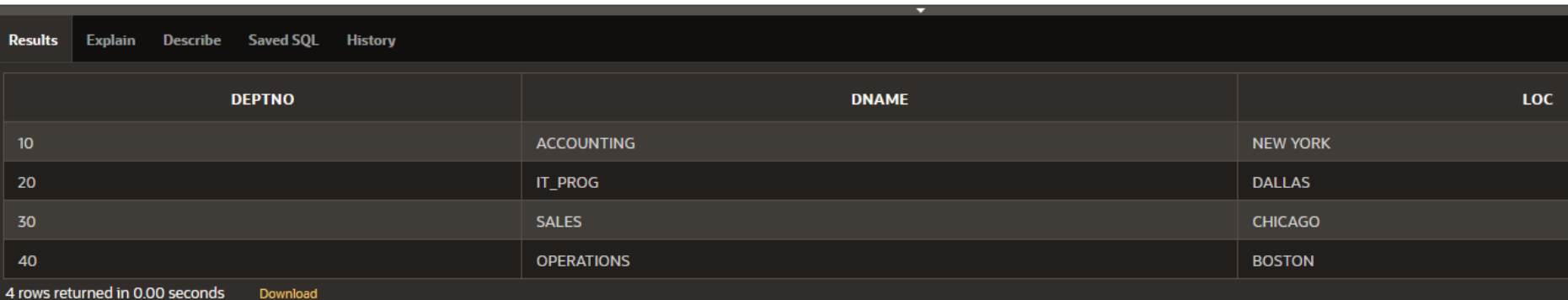

- Ce se intampla atunci cand utilizatorul introduce un department incorect?
- Codul de mai sus nu produce o eroare Oracle.
- Este nevoie sa definim o eroare utilizator.
- Acest lucru se face prin:

*1. Declararea numelui exceptiei definite de utilizator in sectiunea declarativa*

**e\_invalid\_department EXCEPTION;**

*2. Folosirea instructiunii RAISE pentru a produce explicit exceptia in sectiunea executabila.*

**IF SQL%NOTFOUND THEN RAISE e\_invalid\_department;**

*3. Referirea exceptiei declarate in rutina manipulatorului de exceptie corespunzator*

#### **EXCEPTION WHEN e\_invalid\_department THEN DBMS\_OUTPUT.PUT\_LINE('No such department id.');**

```
Codul complet
DECLARE
     e_invalid_department EXCEPTION;
     v_name VARCHAR2(20):='Accounting';
     v_deptno NUMBER := 27;
BEGIN
     UPDATE dept
     SET dname = v_name
     WHERE deptno = v_deptno;
           IF SQL%NOTFOUND THEN
                RAISE e_invalid_department;
           END IF;
     COMMIT;
     EXCEPTION
           WHEN e_invalid_department
           THEN DBMS_OUTPUT.PUT_LINE('No 
such department no');
           ROLLBACK;
END;
```
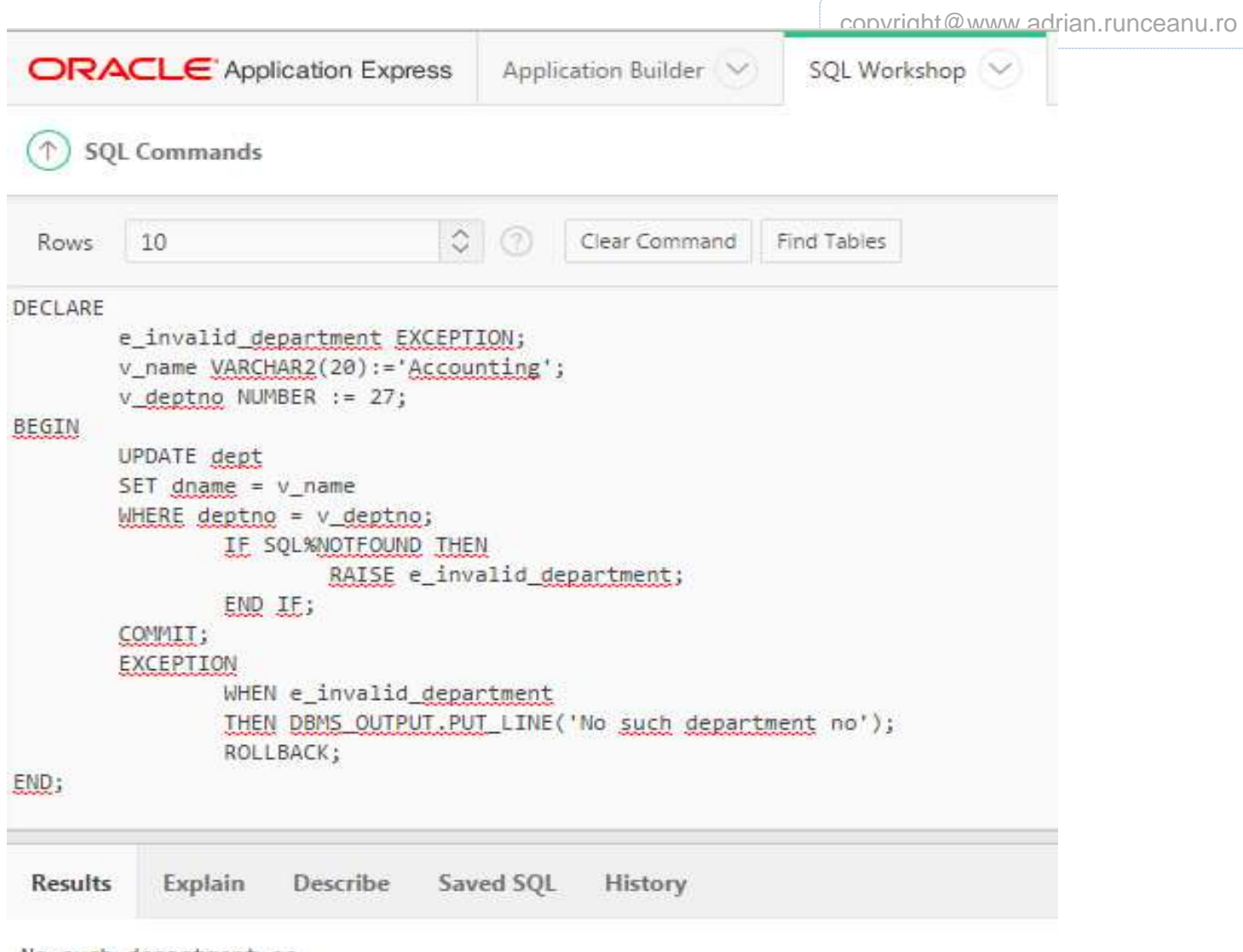

```
No such department no
```
1 row(s) updated.

0.03 seconds

 $\circ$ 

#### *Instructiunea RAISE*

Se poate folosi instructiunea RAISE pentru a ridica o exceptie denumita. Putem ridica:

*1. O exceptie proprie (care este o exceptie definita de utilizator)*

#### **IF v\_grand\_total=0 THEN RAISE e\_invalid\_total; ELSE DBMS\_OUTPUT.PUT\_LINE(v\_num\_students/v\_gr and\_total); END IF; Exceptie** proprie

*2. O eroare a serverului Oracle*

**IF v\_grand\_total=0 THEN RAISE ZERO\_DIVIDE;**

Eroare a serverului Oracle

**ELSE**

**DBMS\_OUTPUT.PUT\_LINE(v\_num\_students/v\_gr and\_total); END IF;**

#### *Procedura RAISE\_APPLICATION\_ERROR*

- Puteti folosi procedura RAISE\_APPLICATION\_ERROR pentru *a returna mesaje de eroare definite de utilizator din subprogramele stocate*.
- Principalul avantaj al folosirii acestei proceduri in locul instructiunii RAISE este faptul ca procedura permite sa asociati exceptiei propriul numar de eroare si mesajul semnificativ.
- Numerele de eroare trebuie sa se regaseasca in intervalul [-20999,-20000].

## *Sintaxa* **RAISE\_APPLICATION\_ERROR error\_number,(message[, {TRUE | FALSE}]);**

 $\overline{O}$ 

- **error\_number –** este un numar specificat de utilizator pentru exceptie
- **message** este un mesaj specificat de utilizator pentru exceptie. Este un sir de caractere lung pana la 2048 bytes.
- *TRUE / FALSE* este un parametru de tip boolean optional (daca este TRUE atunci eroarea este plasata pe stiva erorilor anterioare, daca este FALSE, iar aceasta este valoarea implicita, eroarea inlocuieste toate erorile anterioare)
- Domeniul de valori [-20999,-20000] este rezervat de Oracle pentru folosirea lor de catre programator si nu este niciodata folosit pentru erorile predefinite ale serverului Oracle.

Procedura **RAISE\_APPLICATION\_ERROR** se poate folosi in doua locuri diferite:

- **1. Sectiunea executabila**
- **2. Sectiunea pentru exceptii**

*Exemplu - Procedura* **RAISE\_APPLICATION\_ERROR** *in sectiunea executabila*

Atunci cand este apelata, procedura afiseaza utilizatorului numarul de eroare si mesajul. **DECLARE v\_mgr PLS\_INTEGER := 123; BEGIN DELETE FROM emp WHERE mgr = v\_mgr; IF SQL%NOTFOUND THEN RAISE\_APPLICATION\_ERROR(-20202,'This is not a valid manager'); END IF; END;**

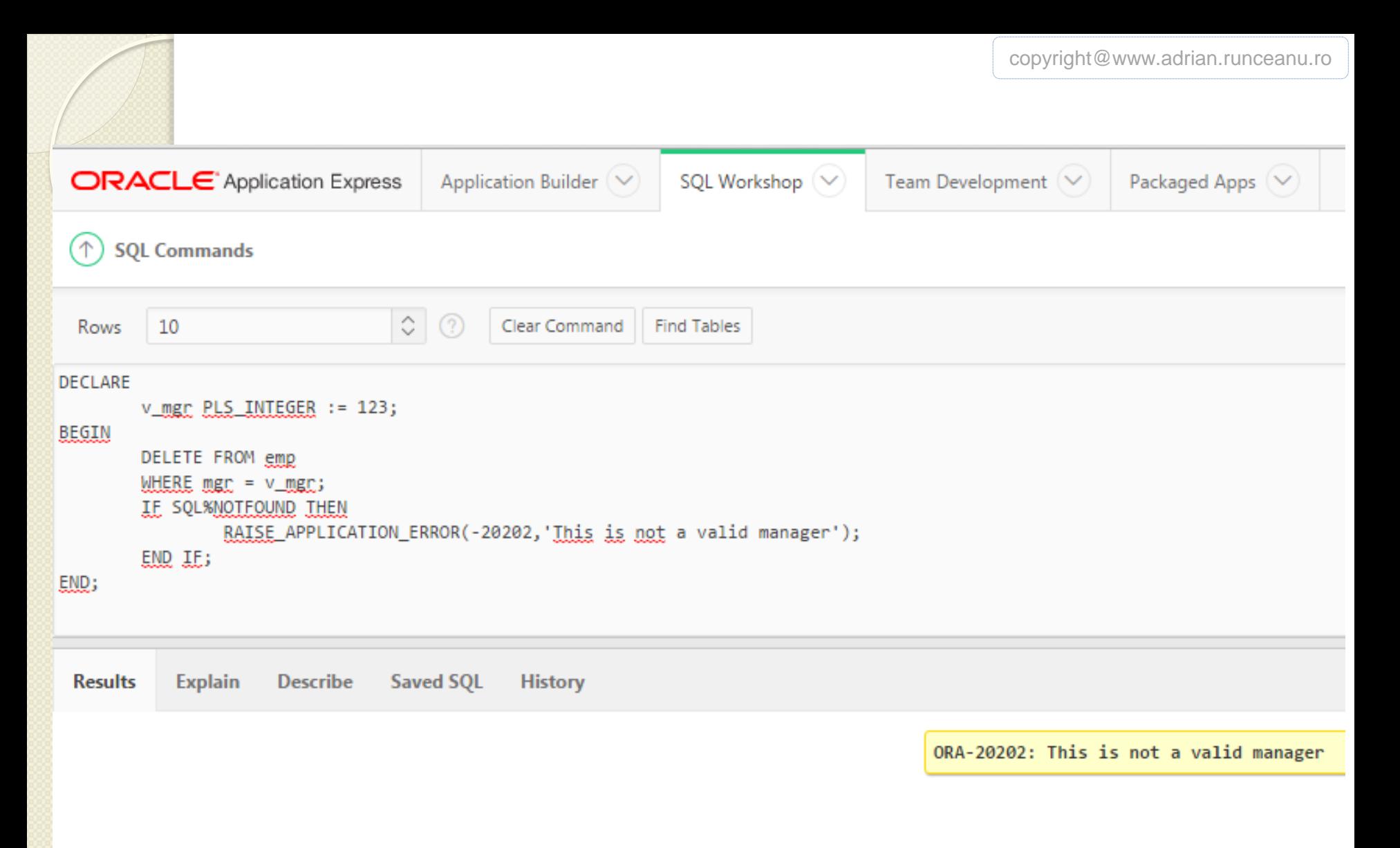

#### 0.04 seconds

#### *Exemplu* **- RAISE\_APPLICATION\_ERROR** *in sectiunea pentru exceptii*

```
DECLARE
```

```
v_mgr PLS_INTEGER := 27;
```

```
v_employee_no emp.empno%TYPE;
```

```
BEGIN
```

```
SELECT empno INTO v_employee_no
```

```
FROM emp
```

```
WHERE mgr = v_mgr;
```

```
DBMS_OUTPUT.PUT_LINE('The employee who works for 
manager_id '||v_mgr||' is: '||v_employee_no);
```

```
EXCEPTION
```

```
 WHEN NO_DATA_FOUND THEN
```

```
 RAISE_APPLICATION_ERROR (-20201,'This manager has 
no employees');
```

```
 WHEN TOO_MANY_ROWS THEN
```

```
RAISE_APPLICATION_ERROR (-20202,'Too many
```

```
employees were found.');
```

```
END;
```
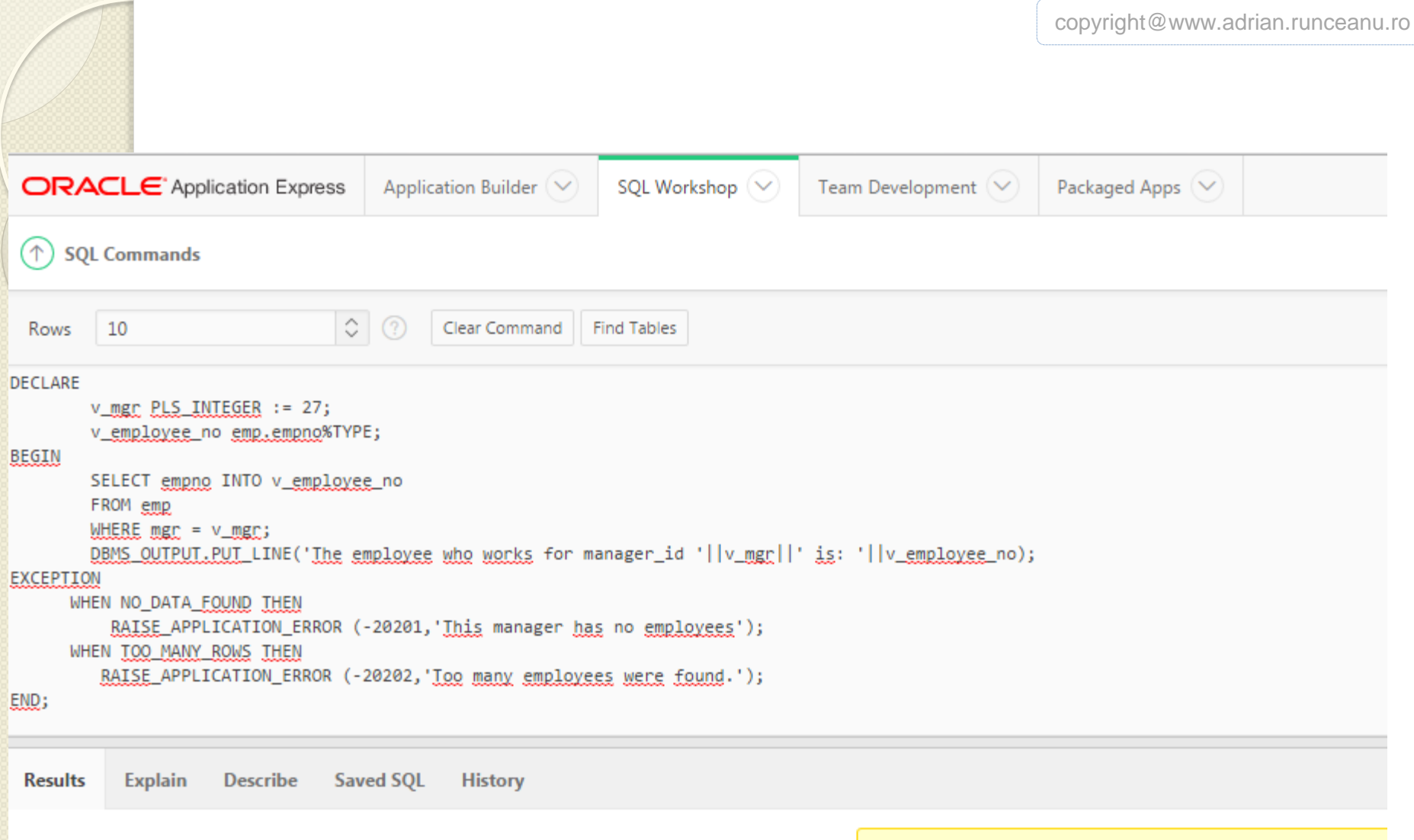

ORA-20201: This manager has no employees

## 0.01 seconds

## *Exemplu* **- RAISE\_APPLICATION\_ERROR** *cu o exceptie definita de utilizator*

## **DECLARE**

**e\_name EXCEPTION;**

**PRAGMA EXCEPTION\_INIT (e\_name, -20999);**

**v\_last\_name emp.ename%TYPE := 'Silly Name';**

**BEGIN**

**DELETE FROM emp WHERE ename = v\_last\_name;**

**IF SQL%ROWCOUNT =0 THEN RAISE\_APPLICATION\_ERROR(- 20999,'Invalid last name');**

**ELSE DBMS\_OUTPUT.PUT\_LINE(v\_last\_name||' deleted'); END IF;**

**EXCEPTION WHEN e\_name THEN DBMS\_OUTPUT.PUT\_LINE ('Valid last names are: ');**

**FOR c1 IN (SELECT DISTINCT ename FROM emp) LOOP**

**DBMS\_OUTPUT.PUT\_LINE(c1.ename);**

**END LOOP;**

**WHEN OTHERS THEN DBMS\_OUTPUT.PUT\_LINE('Error deleting from employees');**

**END;**

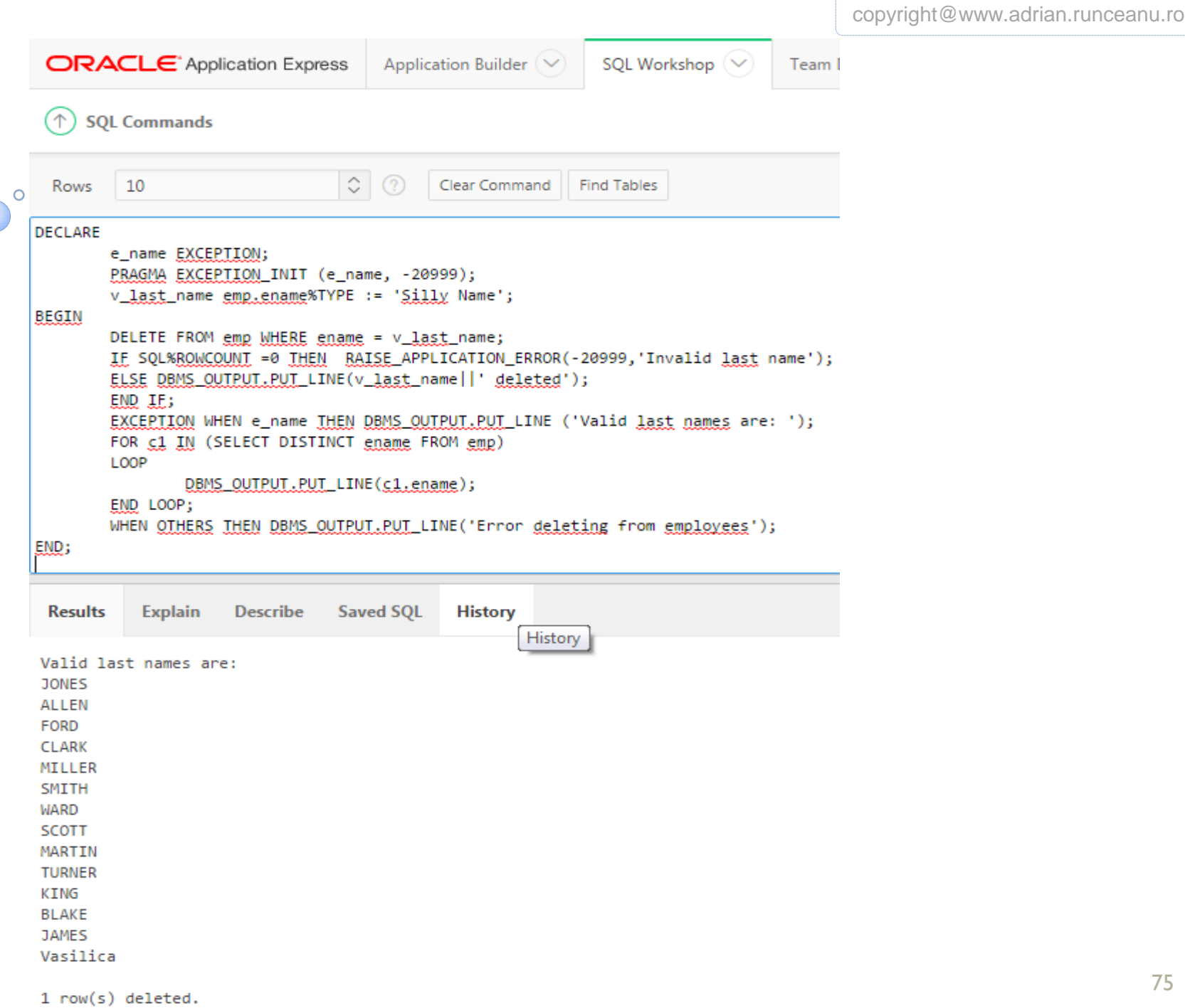

copyright@www.adrian.runceanu.ro

## Întrebări?

 $\circ$